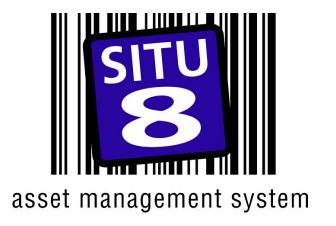

# Container and Pallet Management System Introduction and

Interactive Demo Website Guide

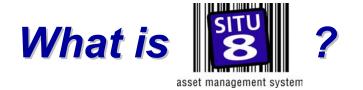

- A fully integrated packaging fleet management system which reduces loss, damage and oversized, inefficient, durable packaging fleets
- From a basic "Hub and Spoke" system to complex supply chain bespoke systems
- Fully supported system specification & Implementation program, and after sales support
  - ✓ Supply chain and process analysis focusing on current and future requirements and resource needs
  - ✓ Full system specification presentation including IT and operational process.
  - ✓ Pre-implementation testing & specification sign off
  - ✓ Hardware, such as Barcode / RFID scanners and dedicated PCs supplied under rental or lease.
  - ✓ User training and after sales Software and Hardware support & maintenance program
- SITU-8 is cost effective and simple to use providing <u>real</u> commercial benefit

# Why Do you need ?

- To manage and control durable packaging fleets
- To reduce overall packaging fleet costs
- To maximise fleet visibility and cost control
- To optimise packaging fleet utilisation
- To manage repair and maintenance program
- Durable packaging is a high value asset
- Proof of accountability for damage and loss

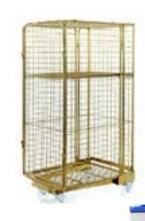

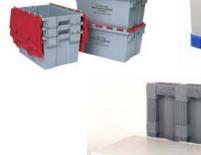

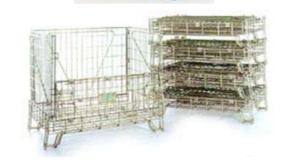

### Packaging Fleet Cost Allocation and Accountability

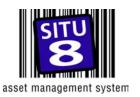

Who is Accountable?

Authorised Container /
Pallet Fleet Users

All Fleet Users and subcontract transport and logistics providers

What are they cost accountable for?

Additional Costs Incurred

Damage & Repair, Cleaning, Loss, Extended and unauthorised use

How do you confirm accountability?

**Process** 

Signed Collection notes, POD's, & PUS's

IT Systems

SITU-8 and Logistics IT
Systems

## Supply Chain Process, Control and Improvements

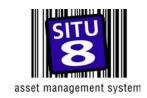

#### Comprehensive Management Reporting Functions

✓ Facilitates trend analysis and packaging requirement planning

#### Cycle time management and reduction

- ✓ Through synchronous container flow integrated with lean manufacturing process
- ✓ Individual cycle time parameters set for specific user requirements
- ✓ Fleet optimisation creates packaging surplus & therefore cost avoidance on future needs.

#### Data synchronisation with other management systems

- Reduces the element of "human error" data input
- ✓ Synchronises all aspects of the business / operation
- ✓ Facilitates accurate equipment planning for future / seasonal requirements.

#### SITU-8 Website Features and Benefits

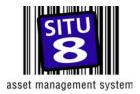

#### User friendly Windows Interface

- Ensures system can be used by most users with minimal training
- On screen stock movement history
  - ✓ Provides complete audit trail with multi field "drill down" facility
- Tailored Reports "on-screen" or via CSV. file conversion
  - ✓ Users can reformat or re-sort data via excel spreadsheets, facilitating trend analysis
- On Screen Unit Finder
  - ✓ Locate any numbered unit & its contents
- Unit ordering on-line.
  - ✓ Place an order for equipment 24 / 7
- On screen News Bulletin Board
  - ✓ Ensures communication with all users simultaneously.

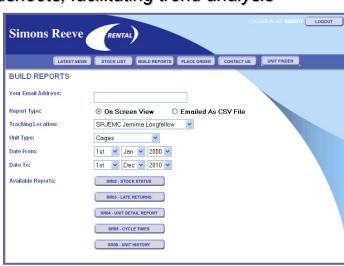

#### SITU-8 System Features and Benefits

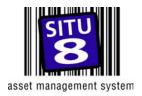

- SQL server with MS Access Interface
  - ✓ Provides system security and easy user access with minimal training.
- Various Data Collection Options and Minimal data entry requirement
  - Scanners and or manual data entry options
  - ✓ Easier integration into current operations and future operational strategy
  - ✓ Low labour cost and simple to use record unit, despatch and receipt locations

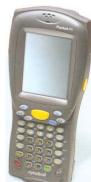

- Management by volume / type, and numbered units simultaneously
  - ✓ Implementation onto existing fleets without numbers as well new numbered units.
- Manages and confirms equipment user and cost accountability
  - ✓ Negates disputes over cost responsibility for equipment use, damage or loss.

#### SITU-8 System Features and Benefits

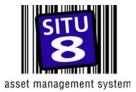

- Manages and records cleaning and repair & maintenance programs
  - ✓ Can identify equipment design and / or usage queries via trend analysis
  - ✓ Can identify high risk equipment users by level of repairs required.

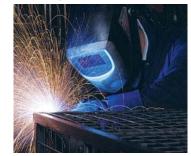

- Monitors users equipment allocations preventing stockpiling
  - ✓ Maintains fleet at optimum level, therefore minimising costs
- Can facilitate Interface with other warehouse and transport systems
  - ✓ Direct Data Link or via translation software, to integrate into current systems
- Manages Transfer Hire, "free usage" periods & "over use" penalties
  - ✓ Specific cost areas can be managed to suit individual user requirements

#### Bar Code Data Collection – Typical Scanner Example

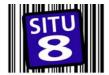

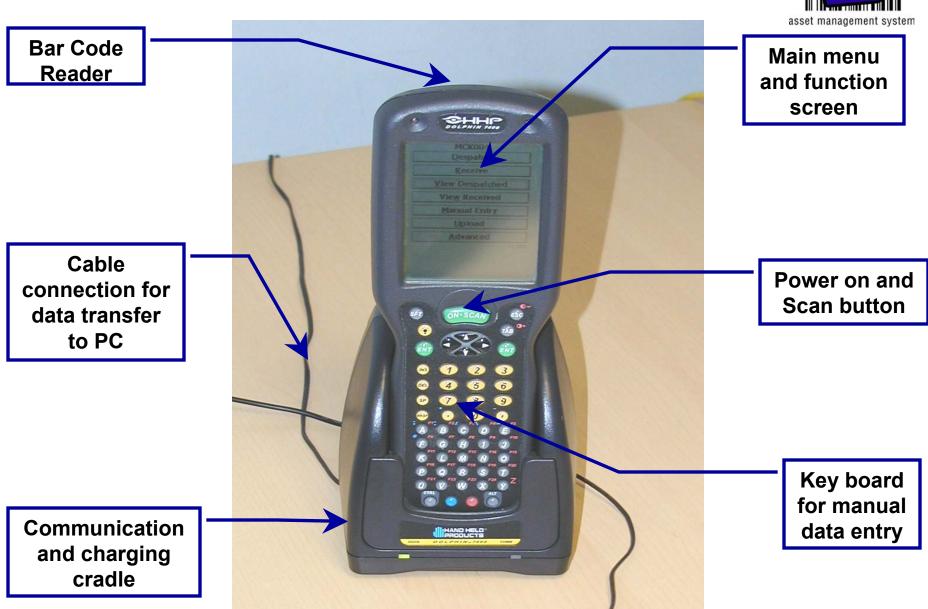

#### **How does it work?** – (Basic System Example)

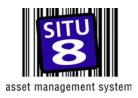

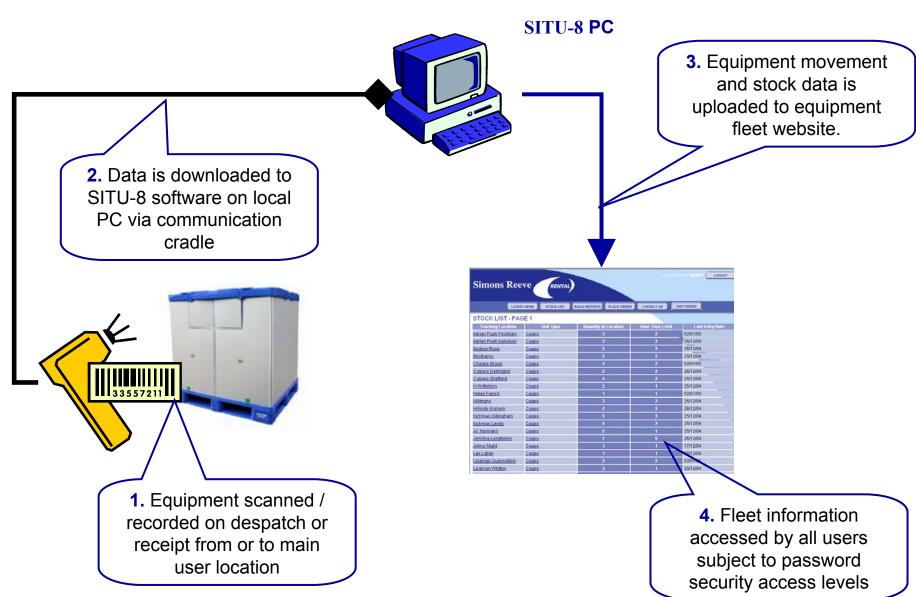

## Data Collection Points on simple "Hub & Spoke" Network

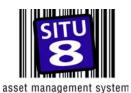

 Equipment scanned/ recorded on despatch from main user location to authorised user.

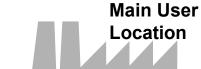

4. Equipment recorded on receipt. Only authorised equipment from an authorised user will be accepted!

33557211

2. No need to record receipt on Situ-8 system, only sign POD as usual

1<sup>st</sup> Tier User

3. No need to record despatch on Situ-8 system if returning to originating site

## Data Collection Points on multi-tiered

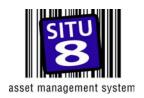

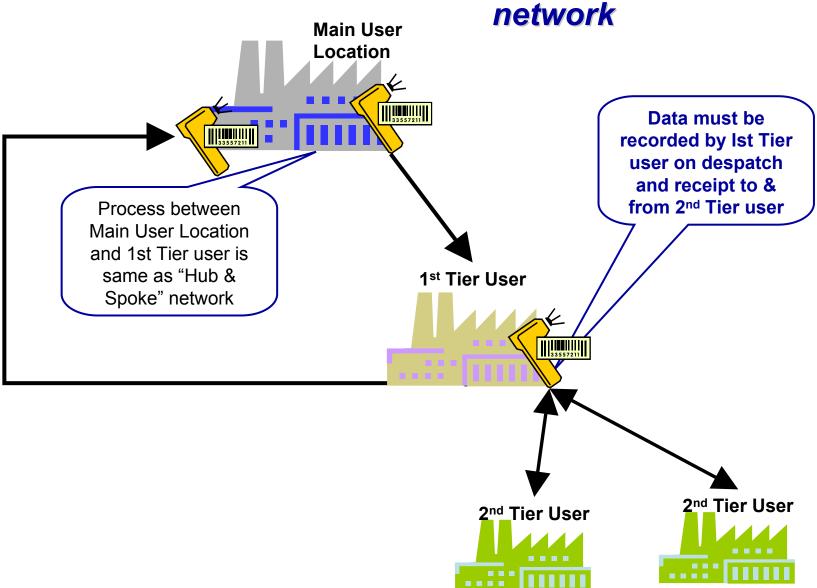

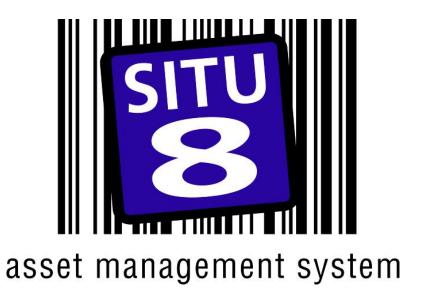

#### Container and Pallet Management System

# Interactive Demo Website User Interface and Functions

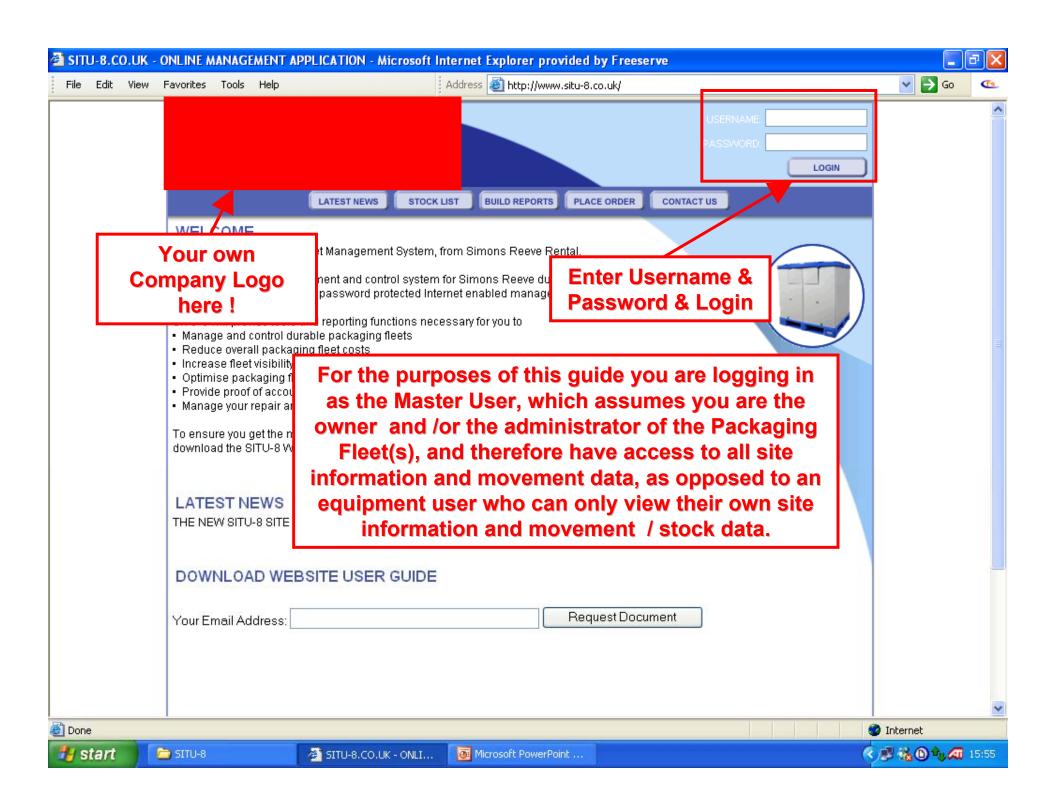

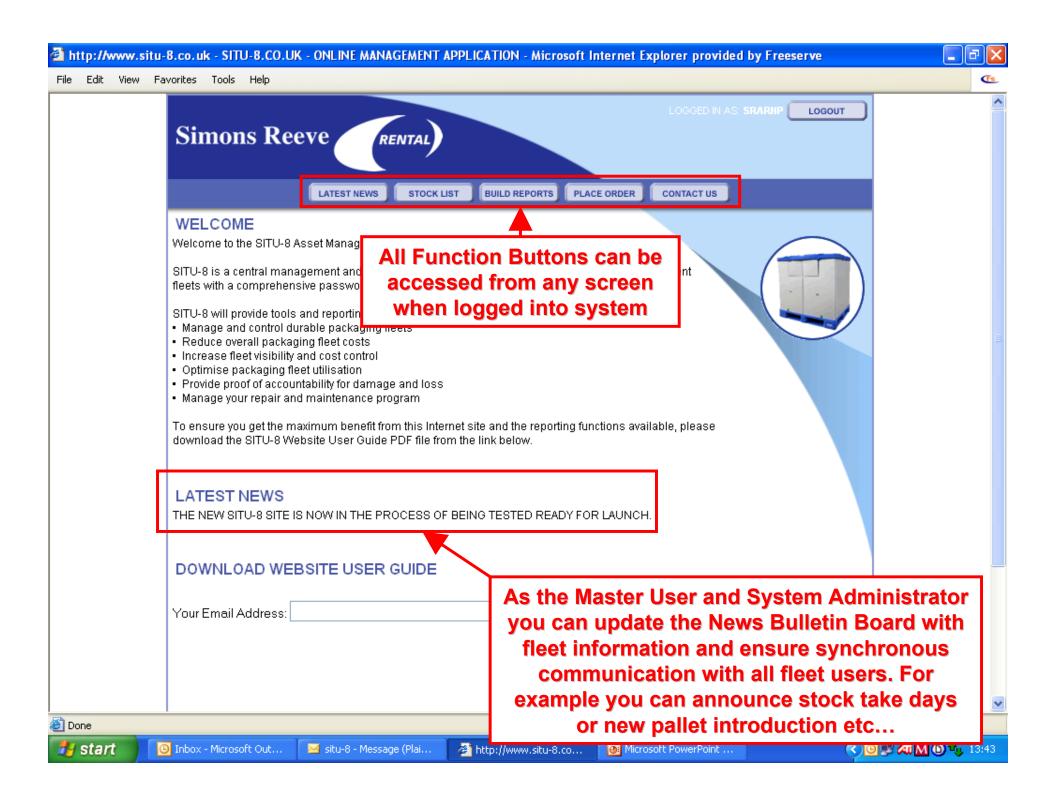

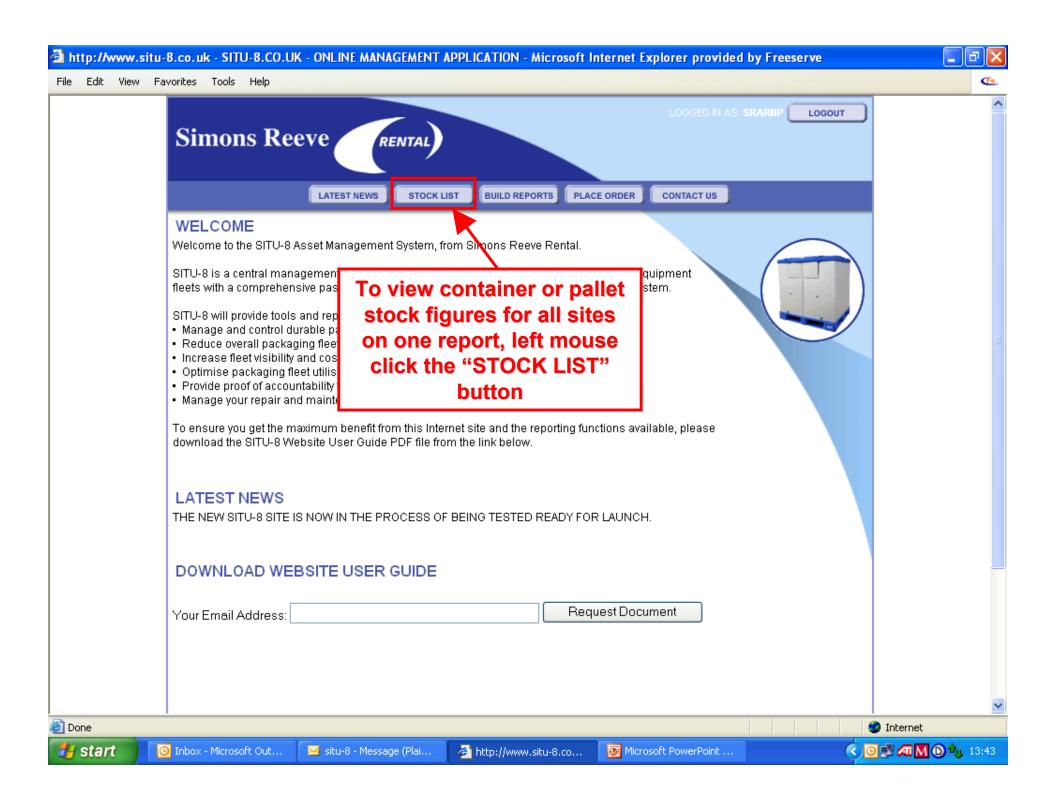

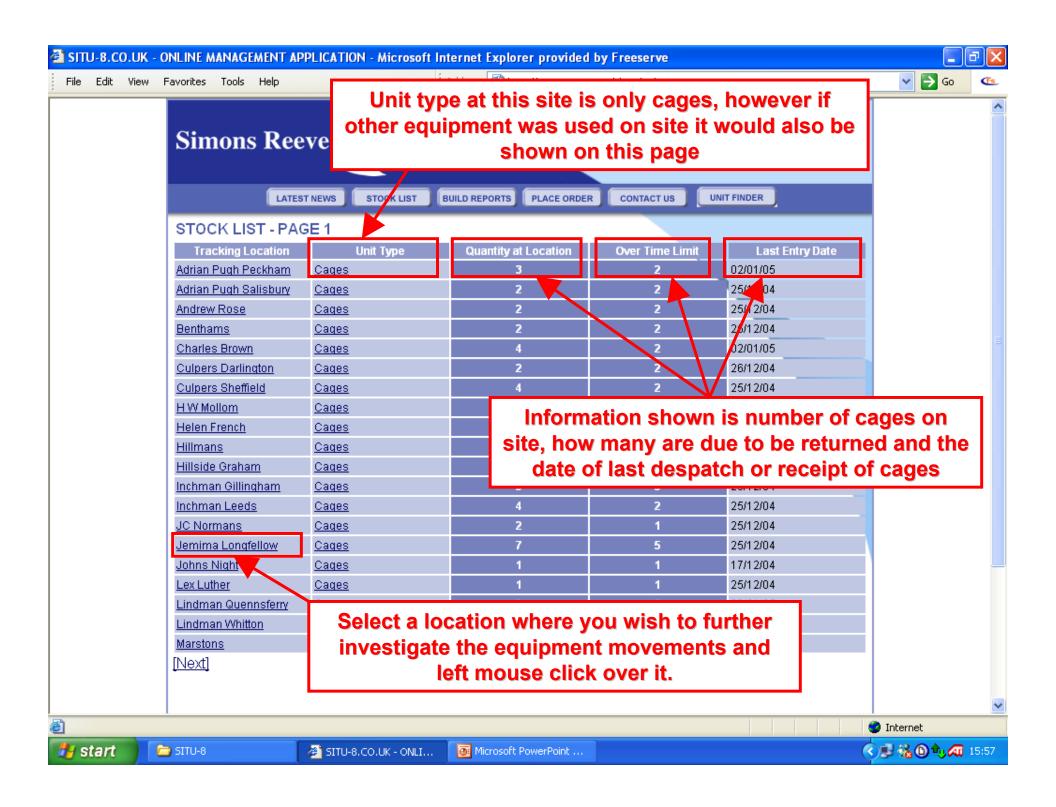

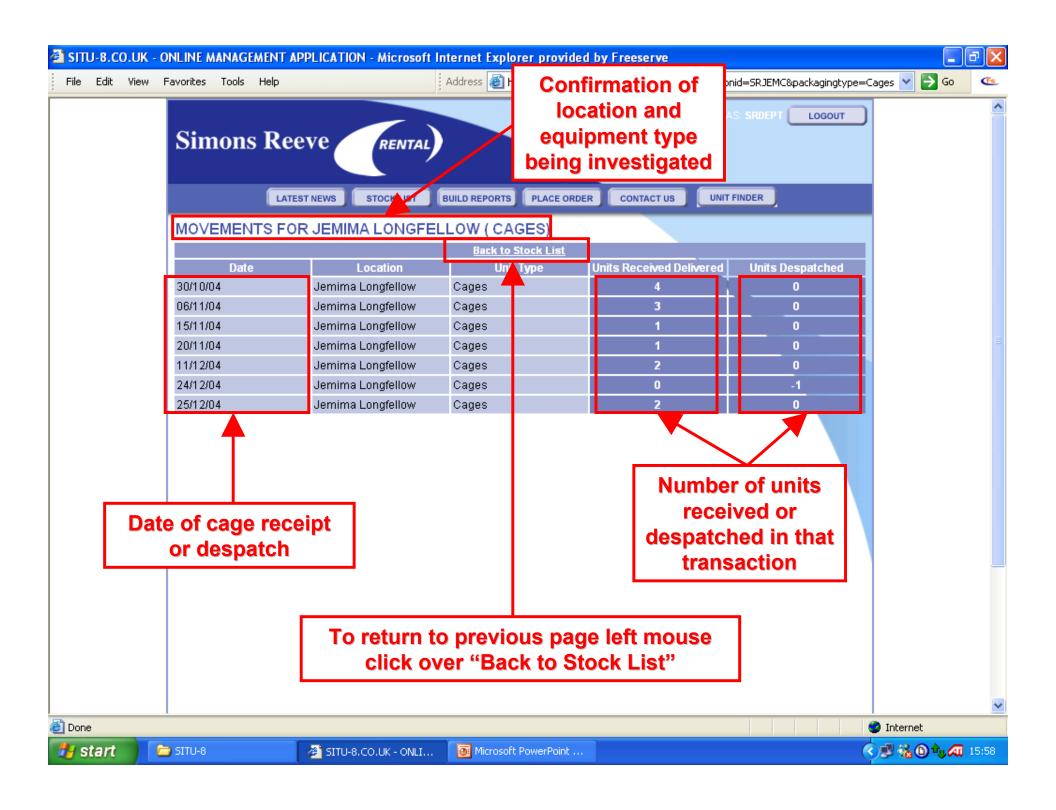

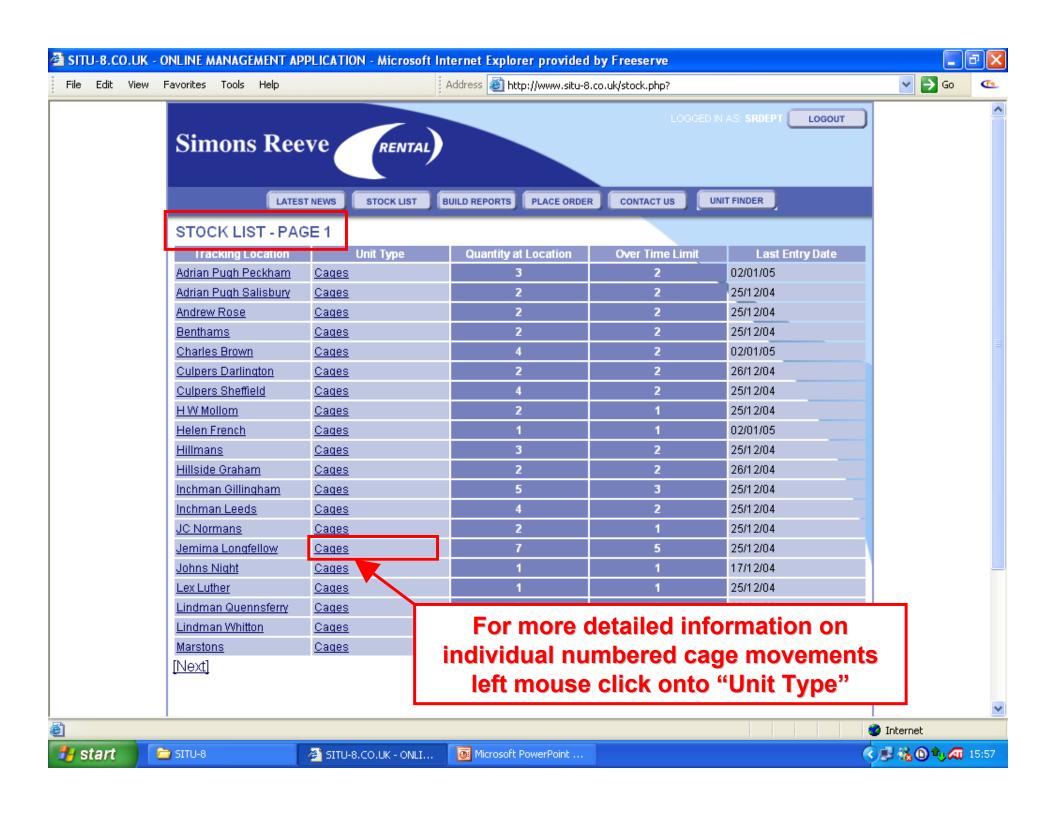

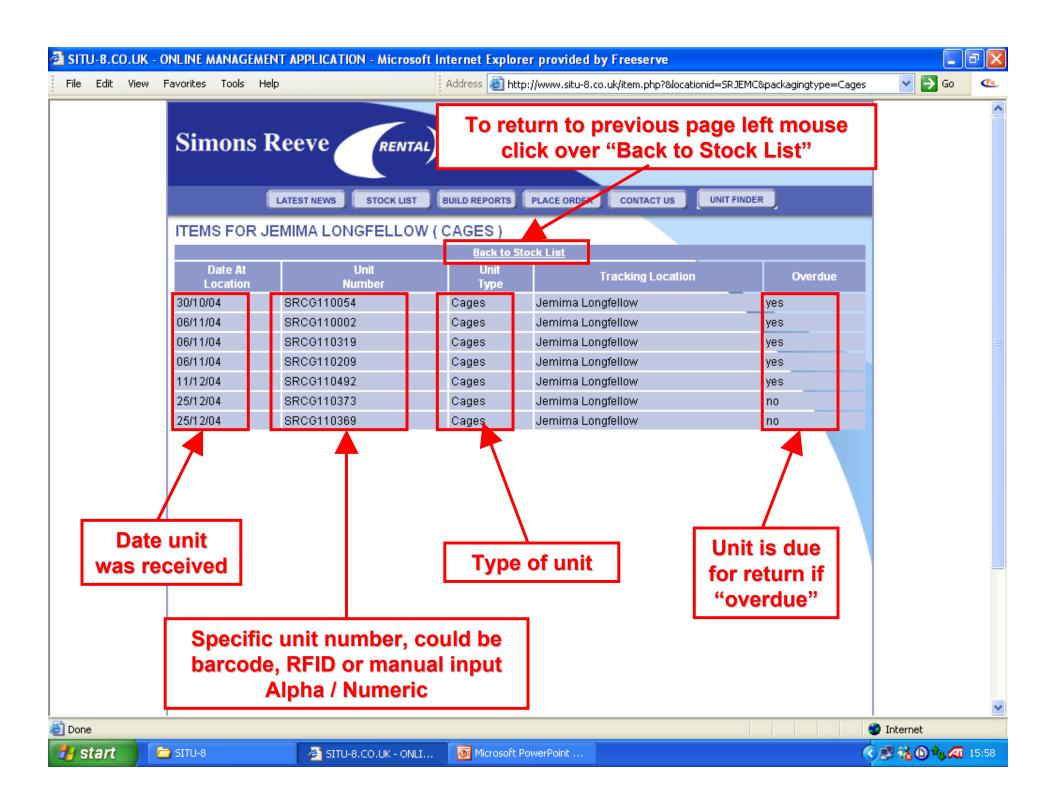

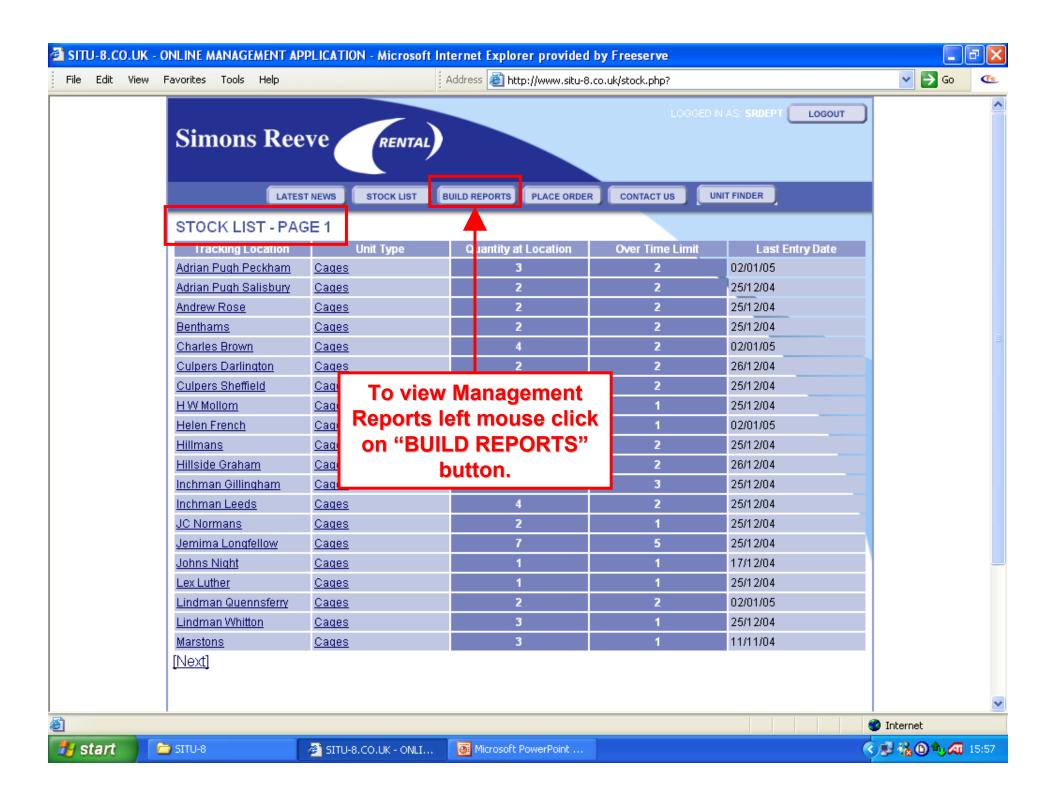

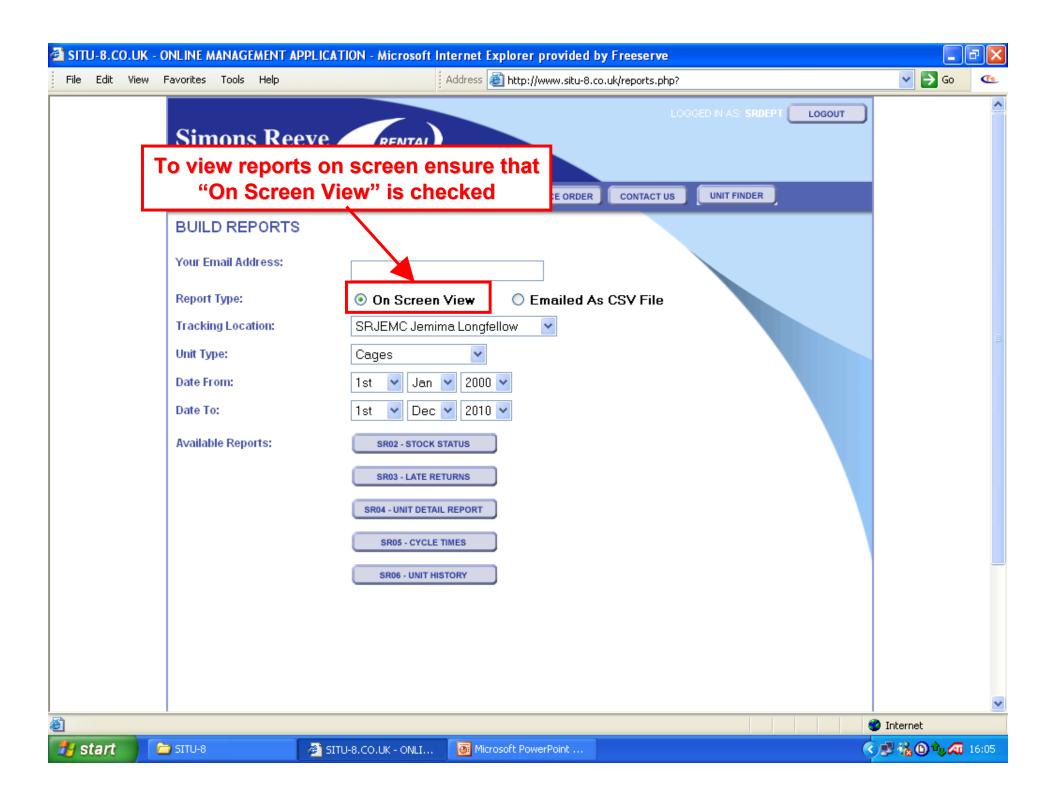

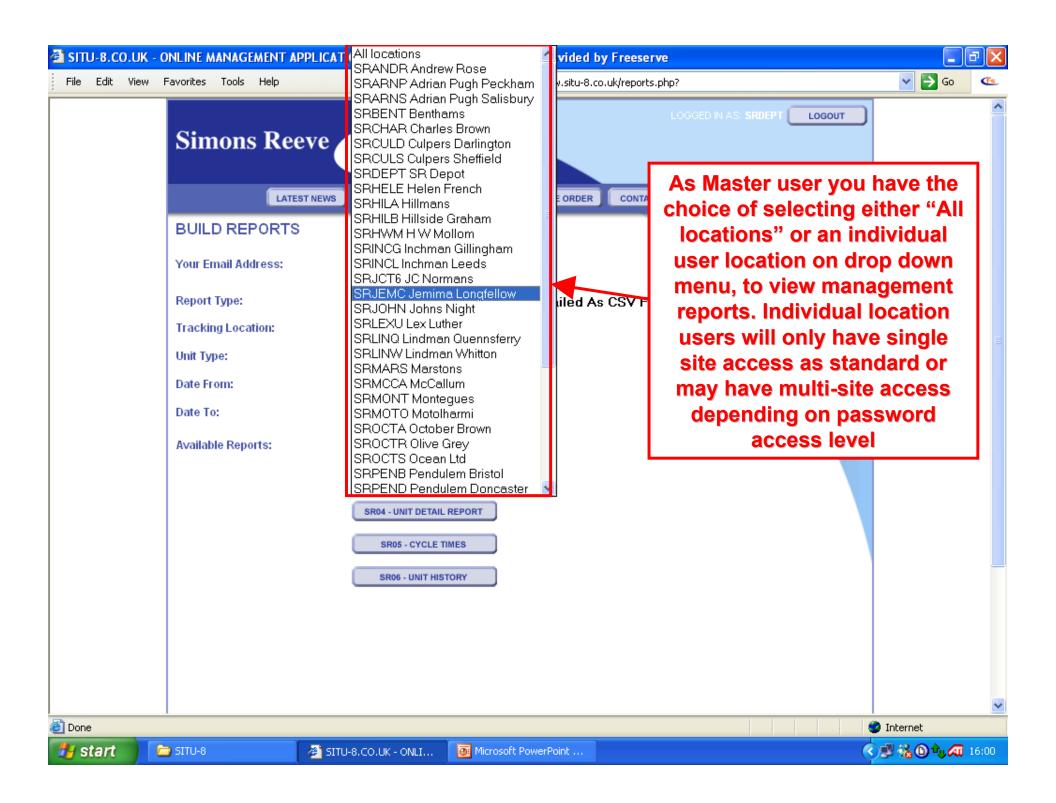

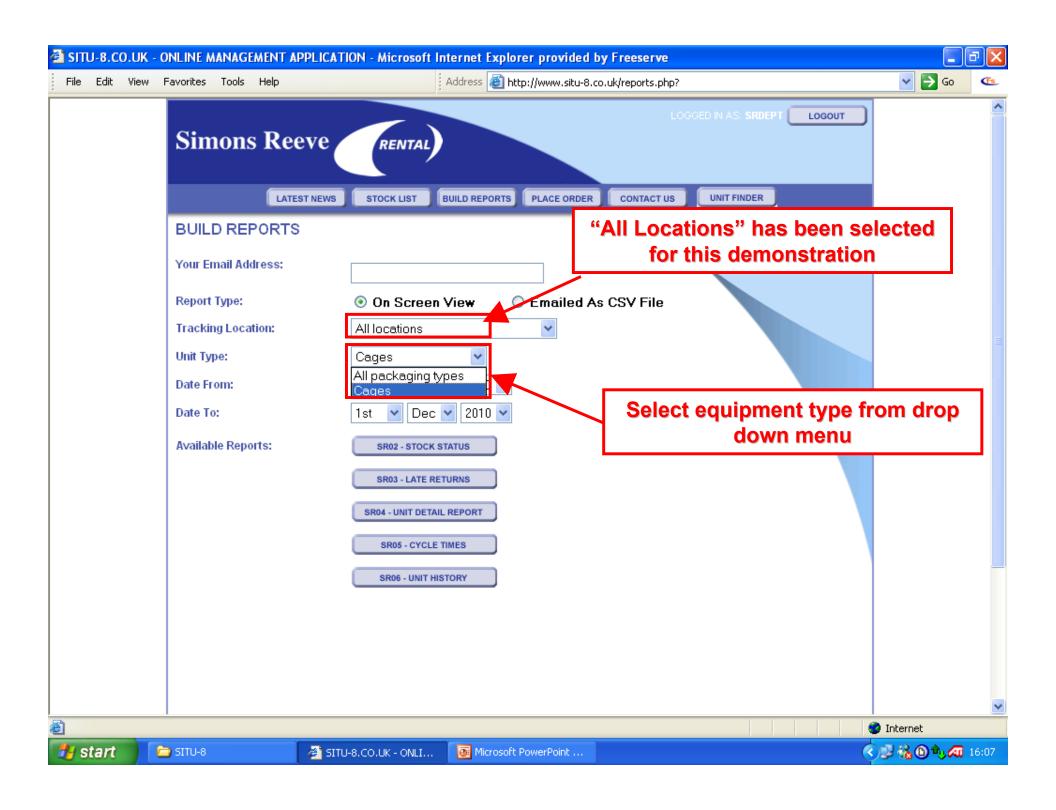

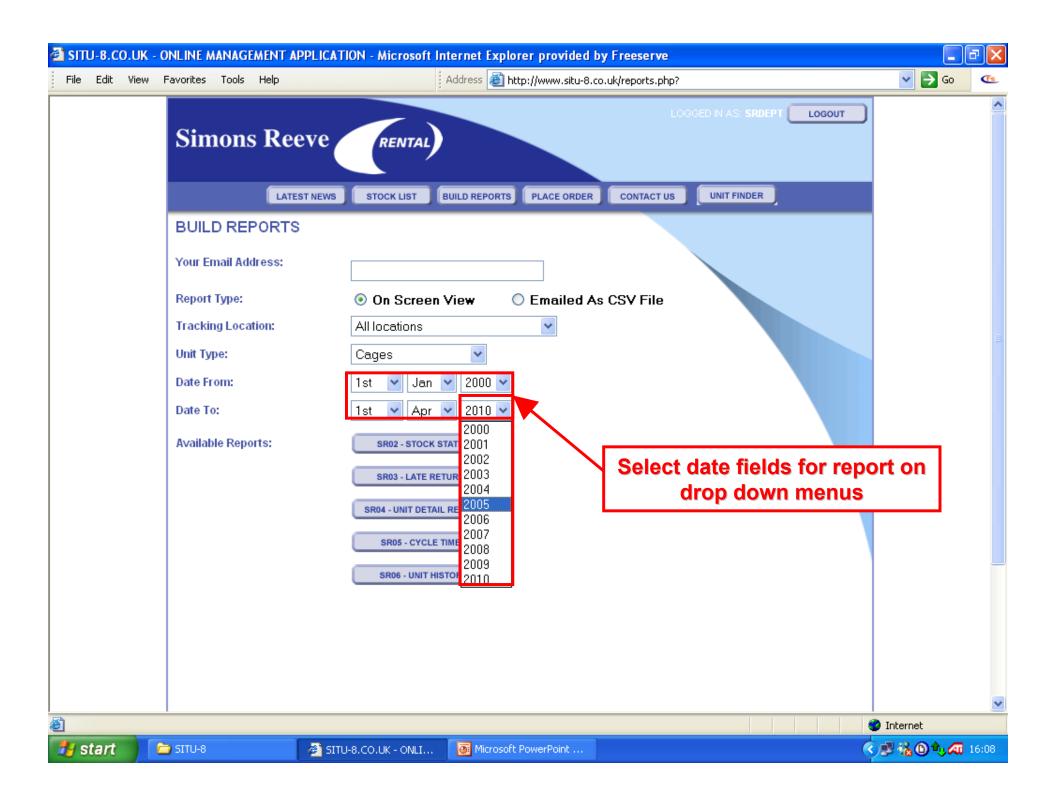

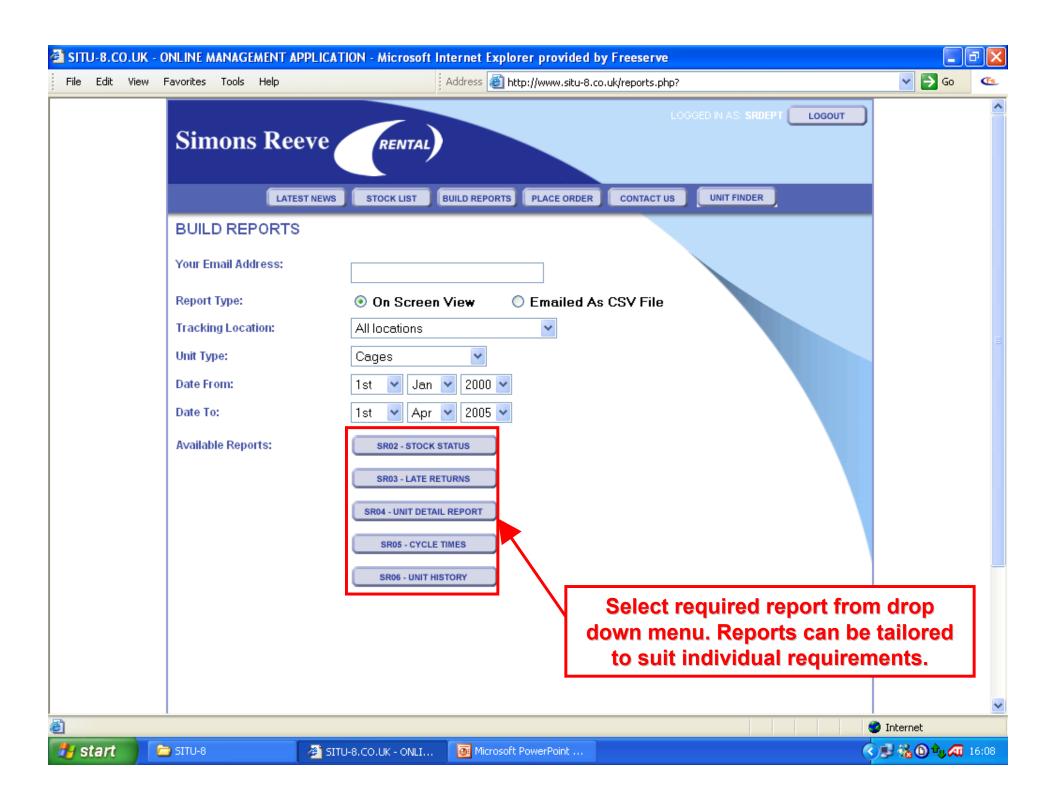

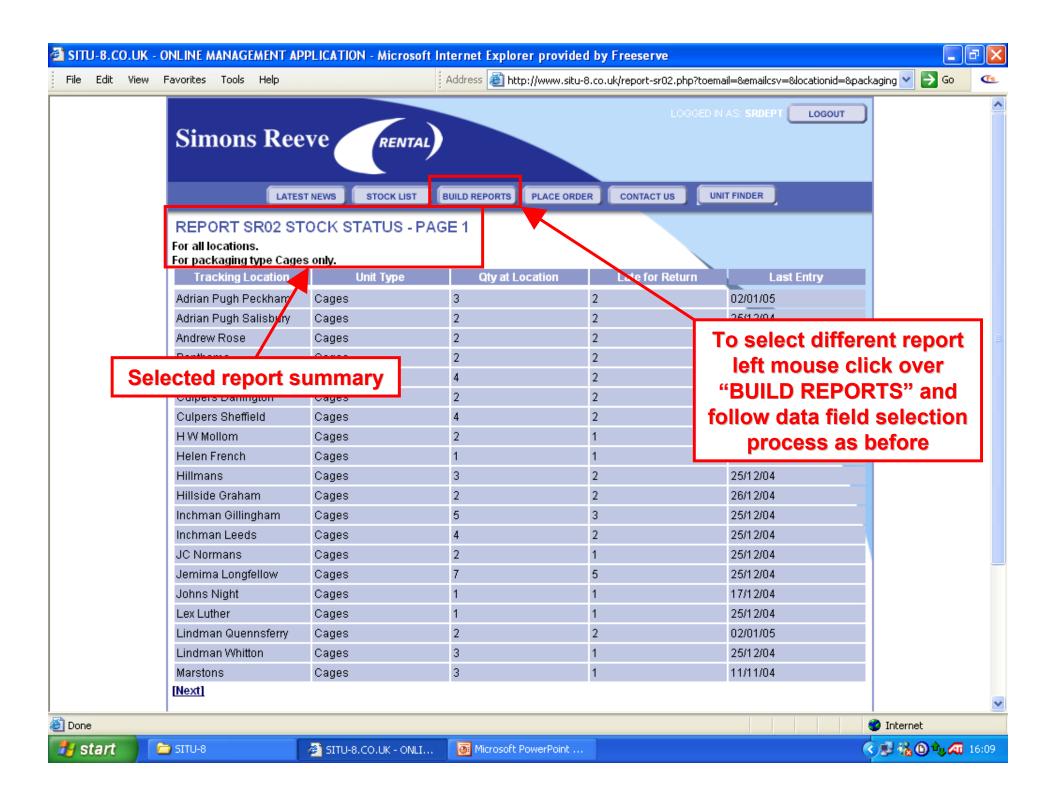

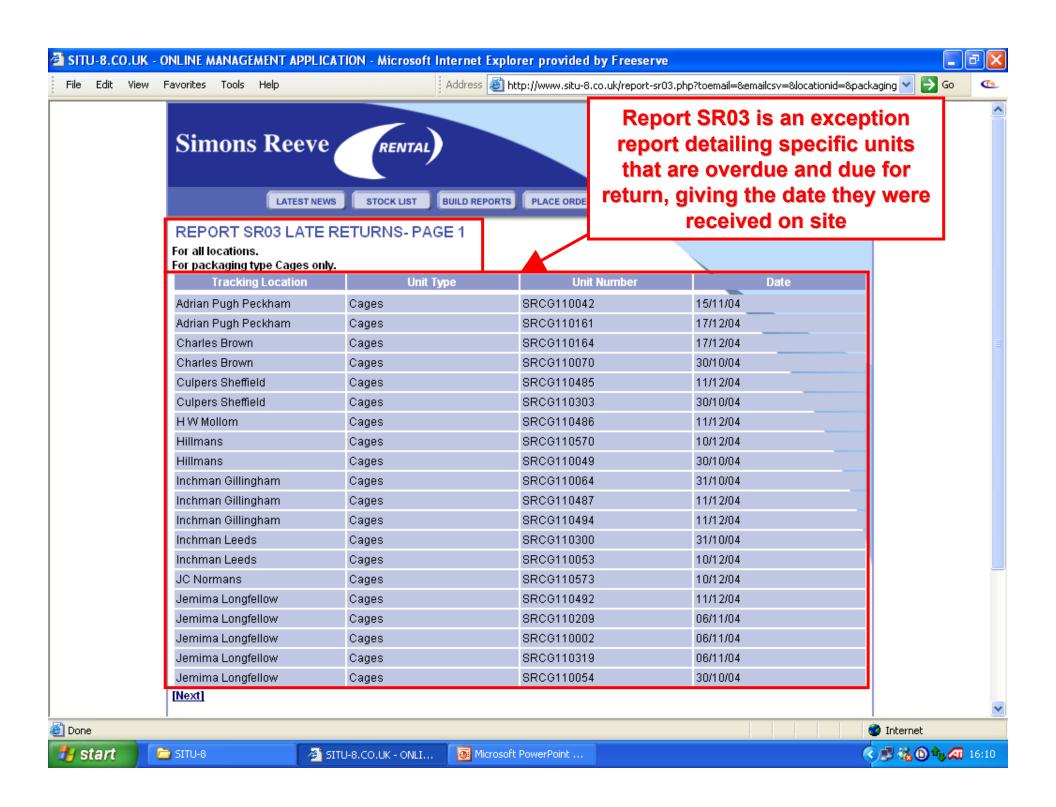

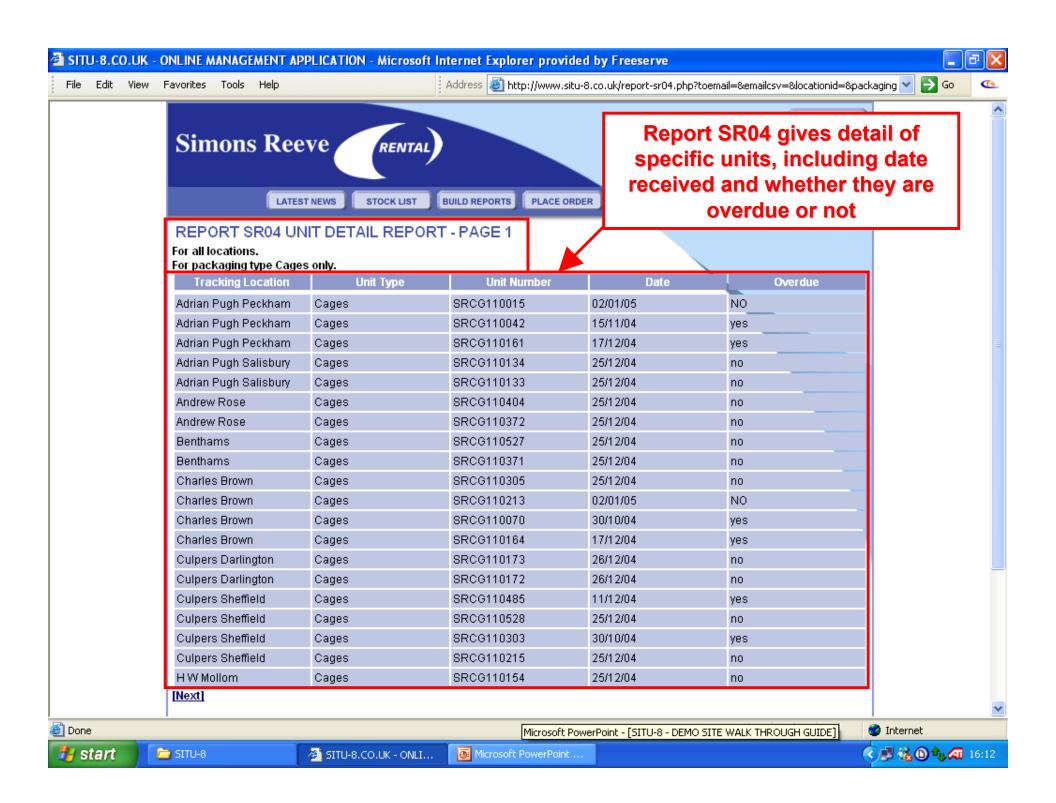

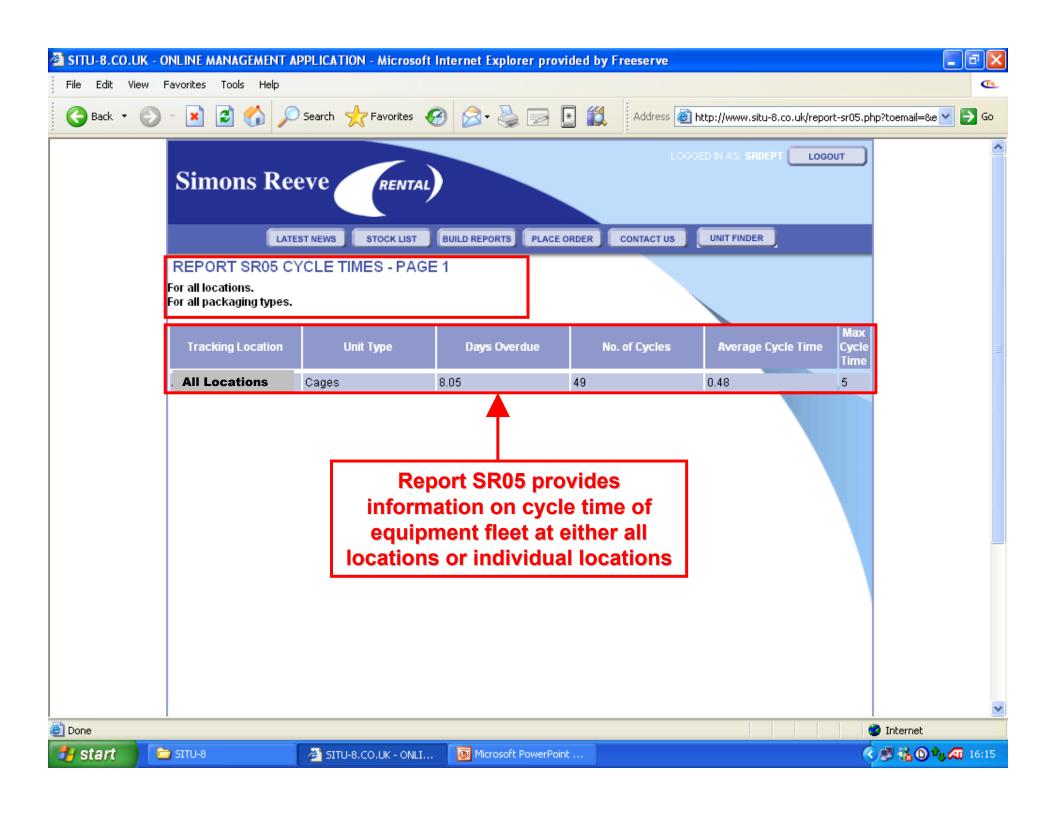

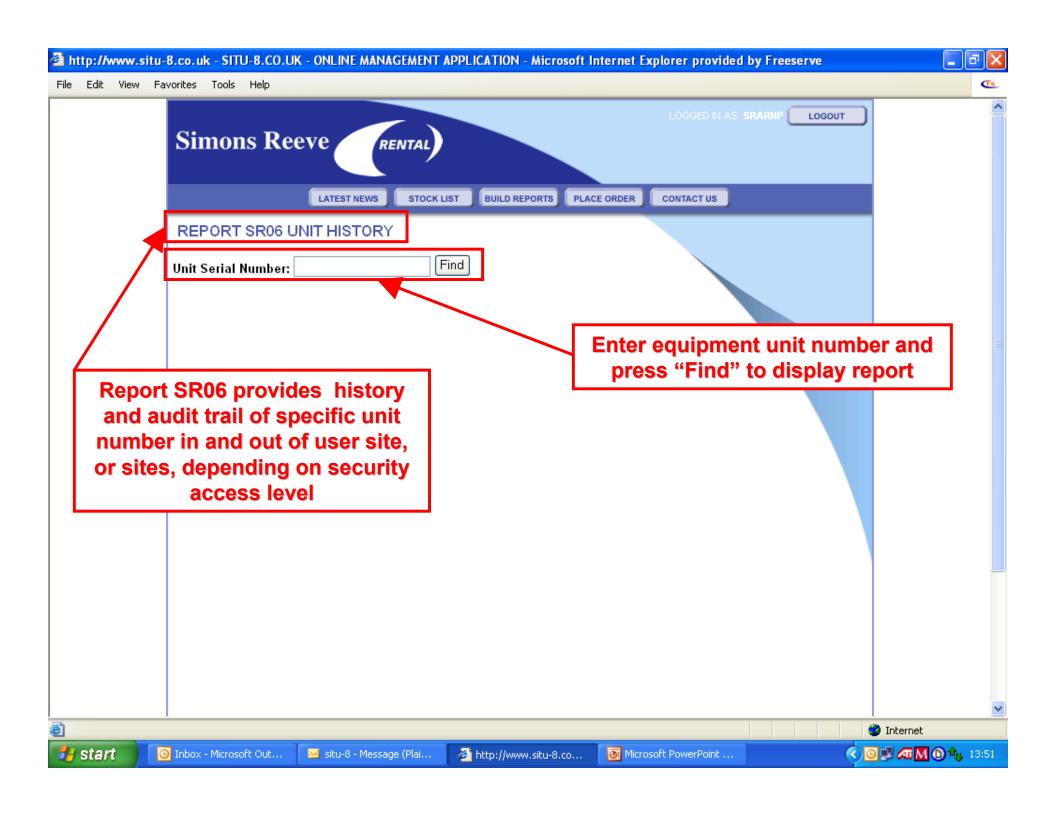

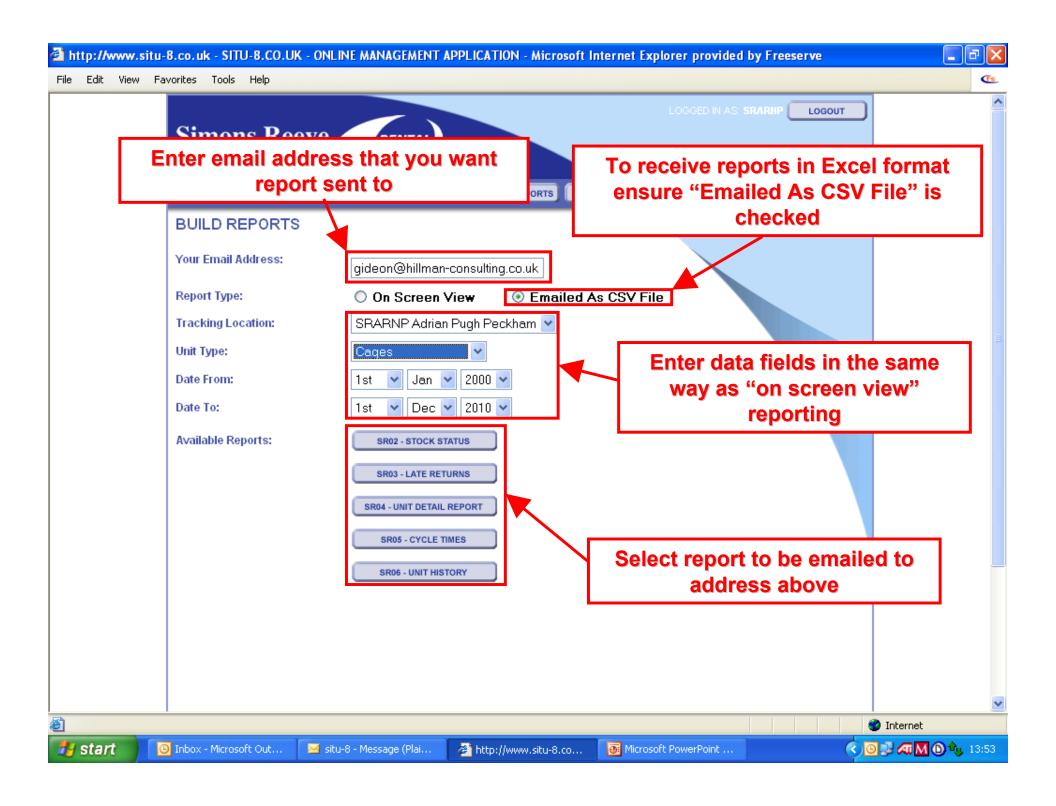

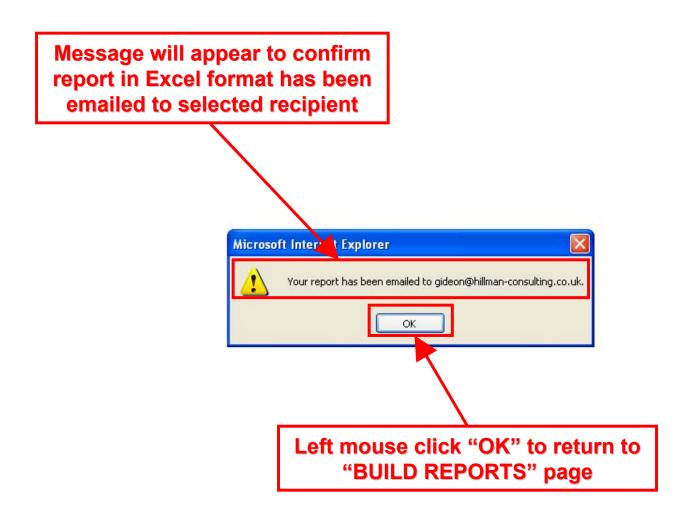

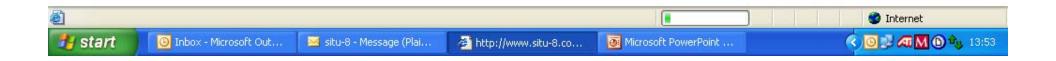

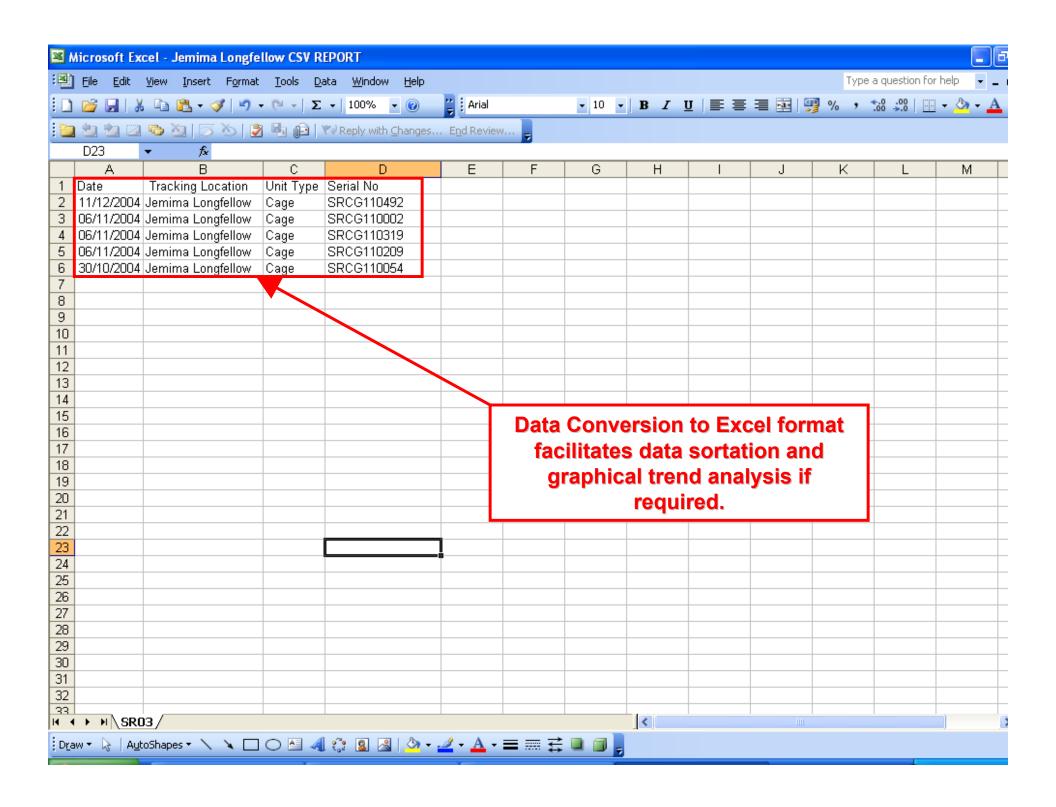

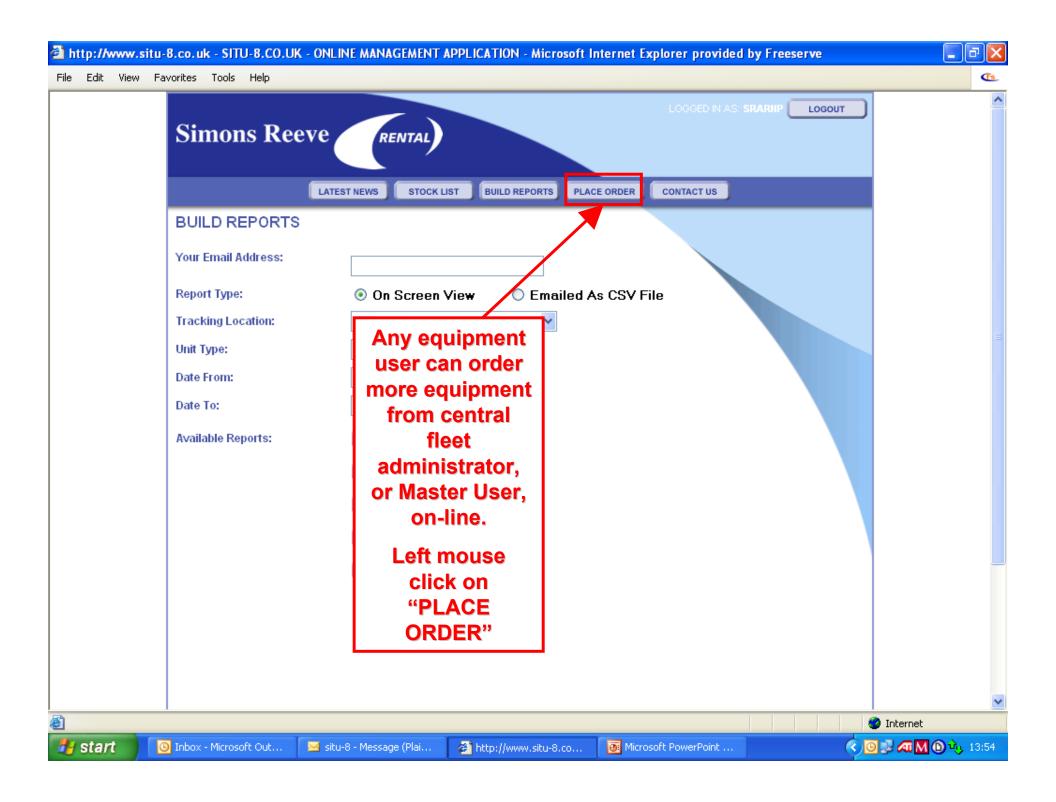

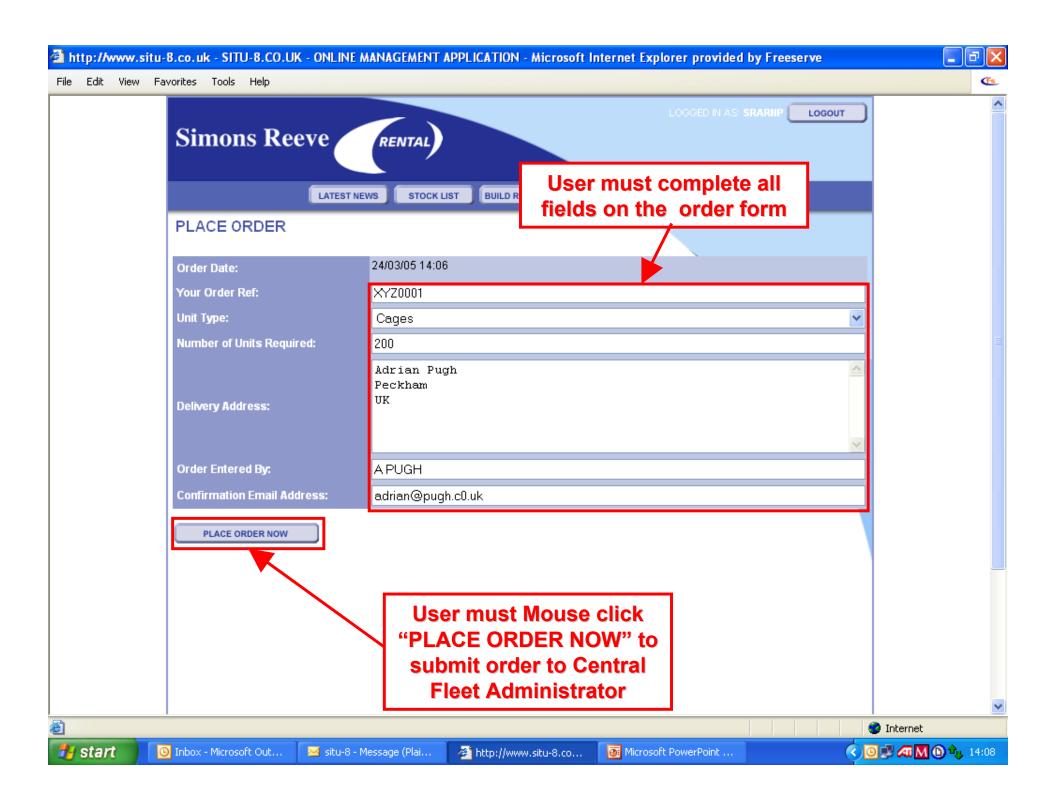

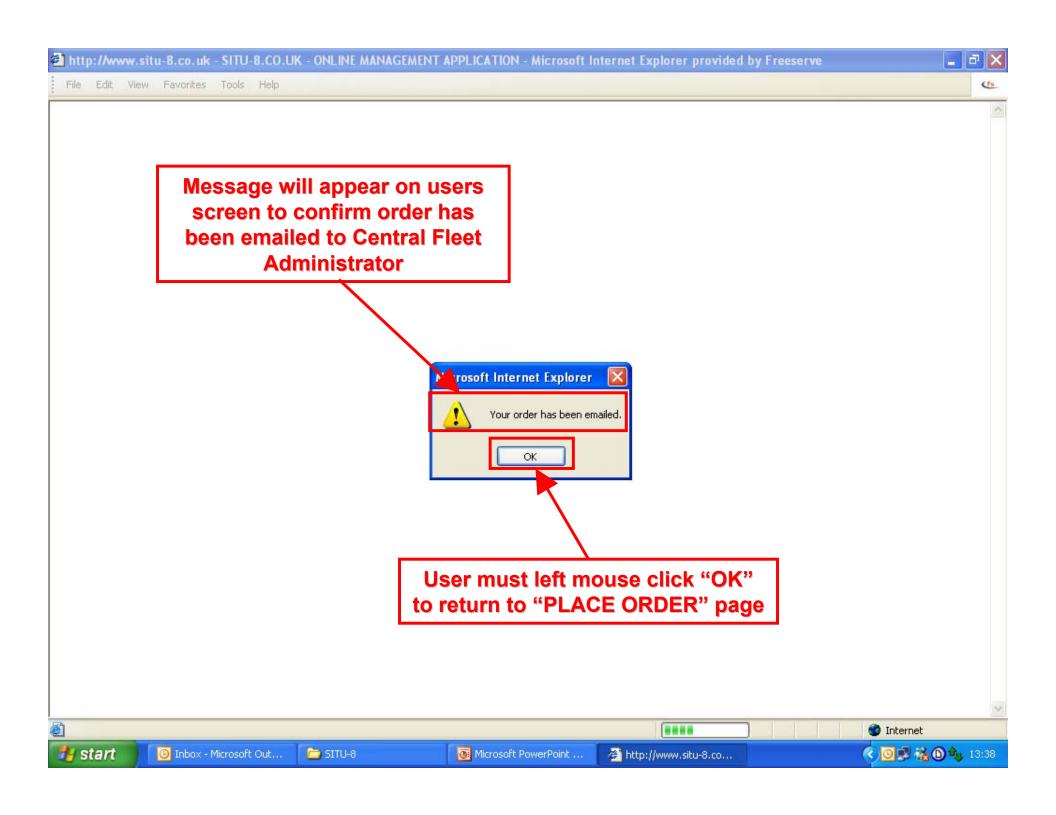

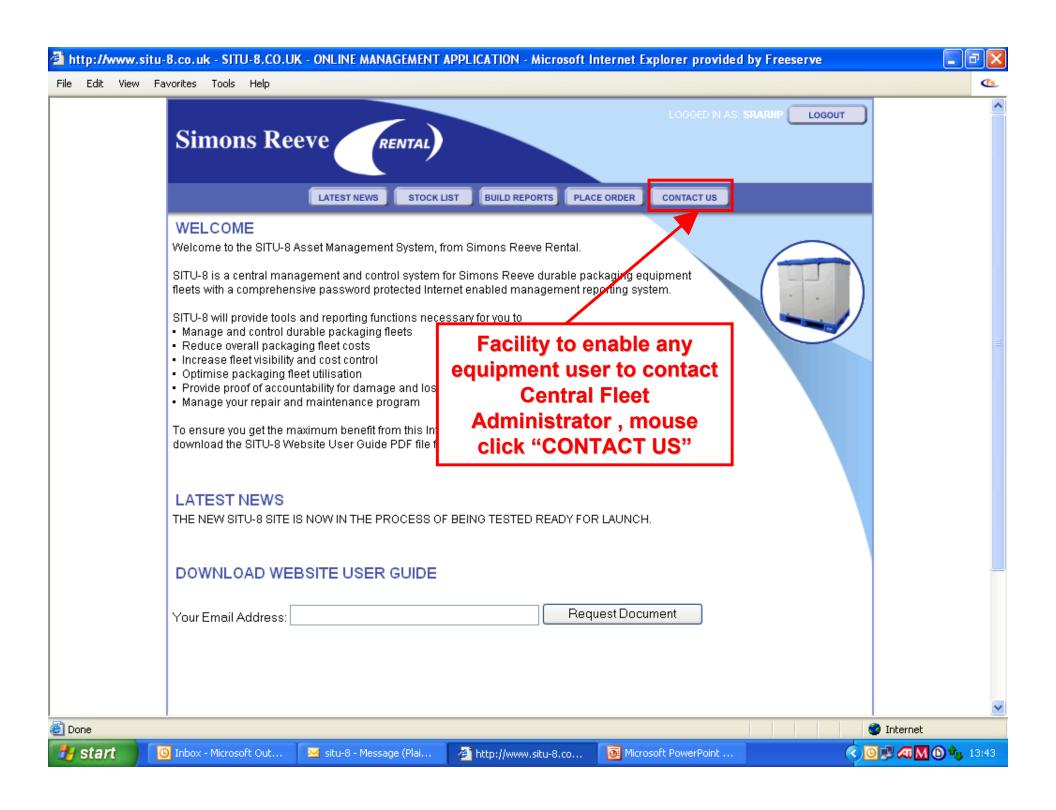

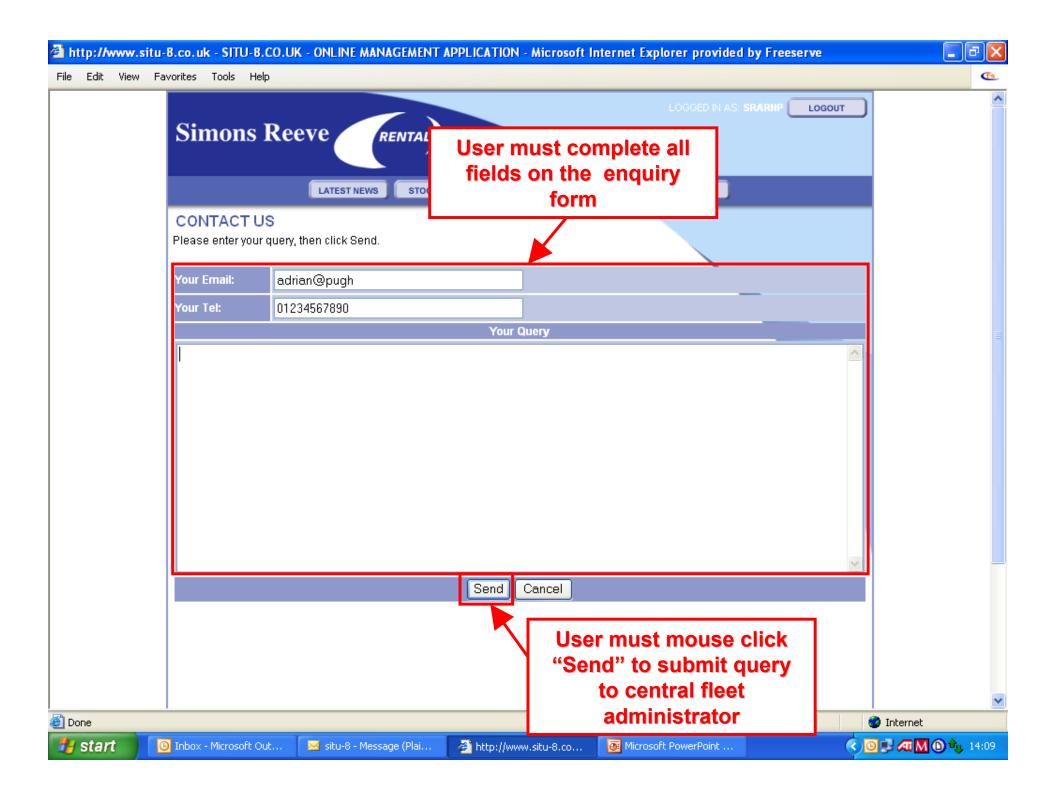

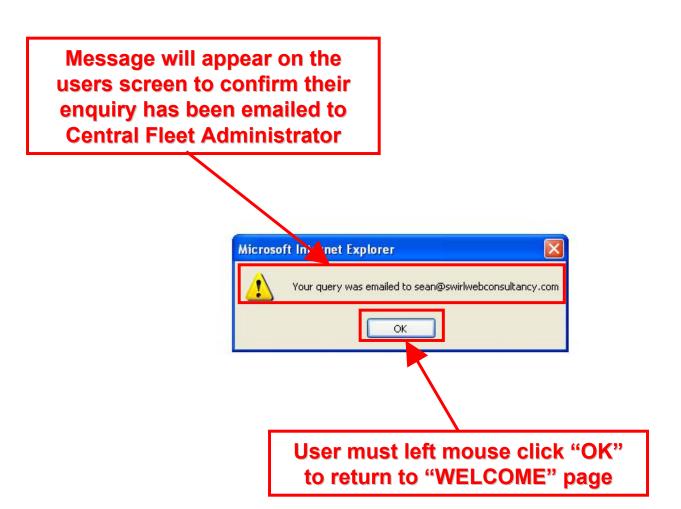

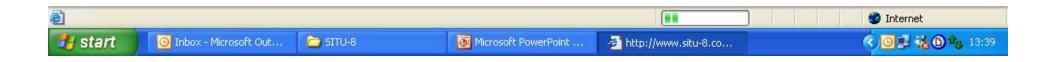

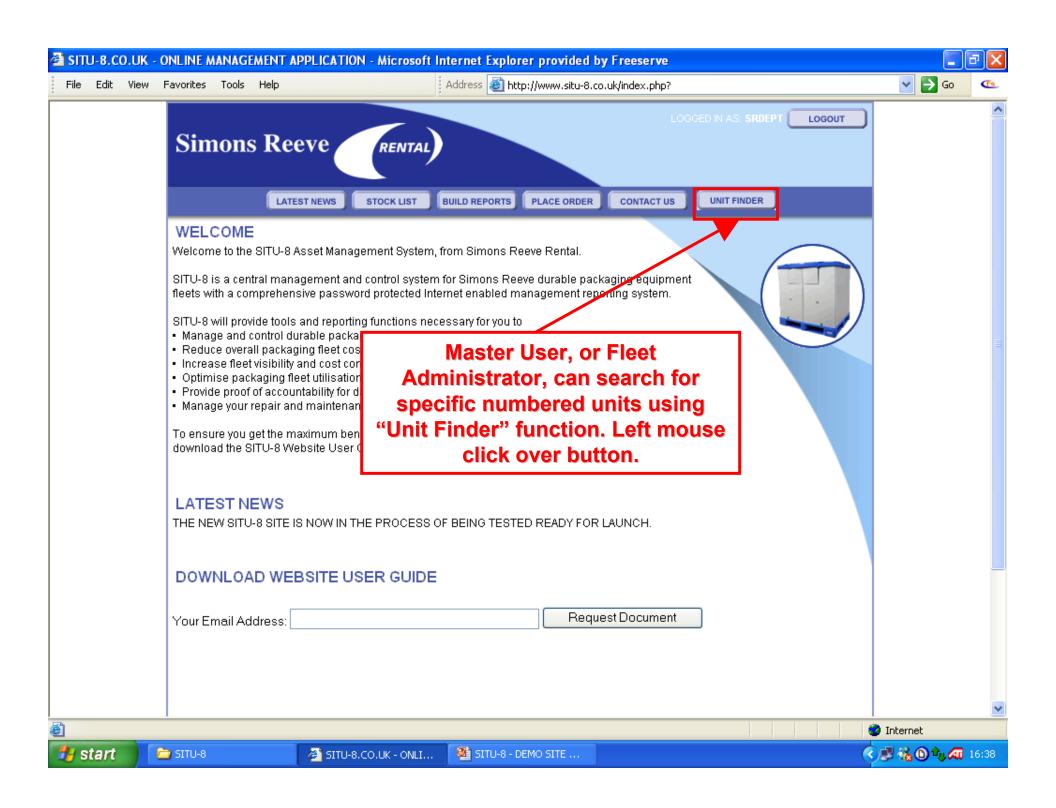

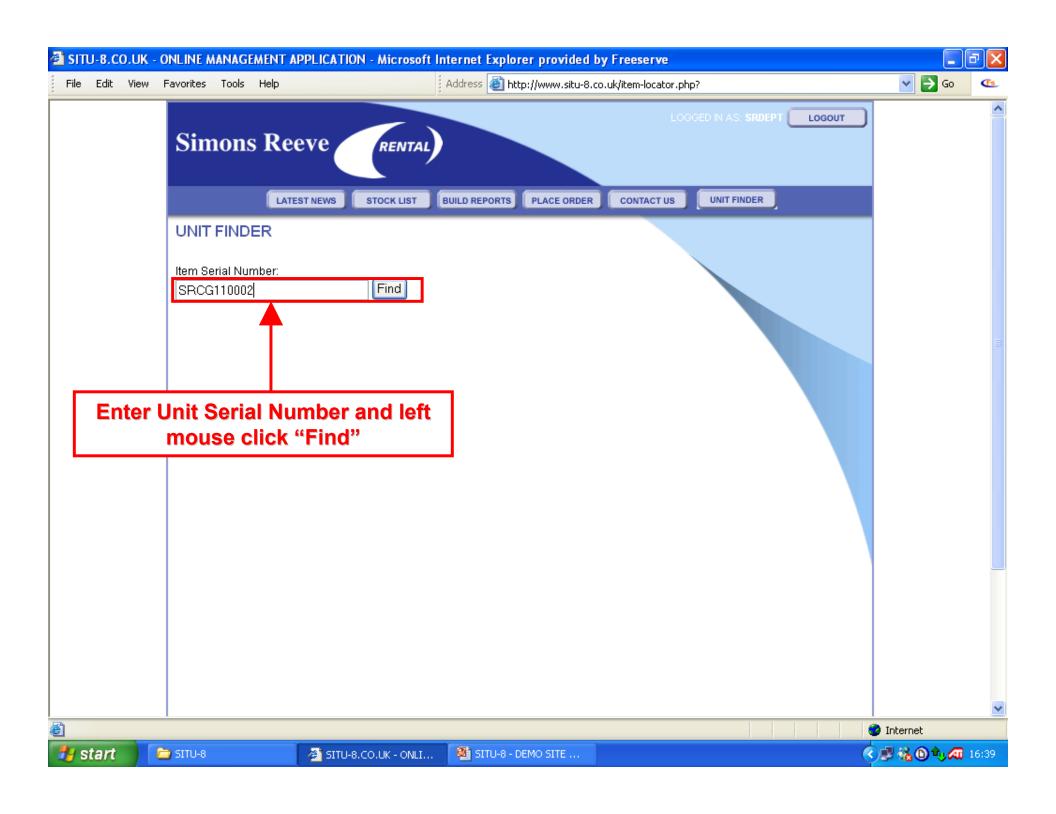

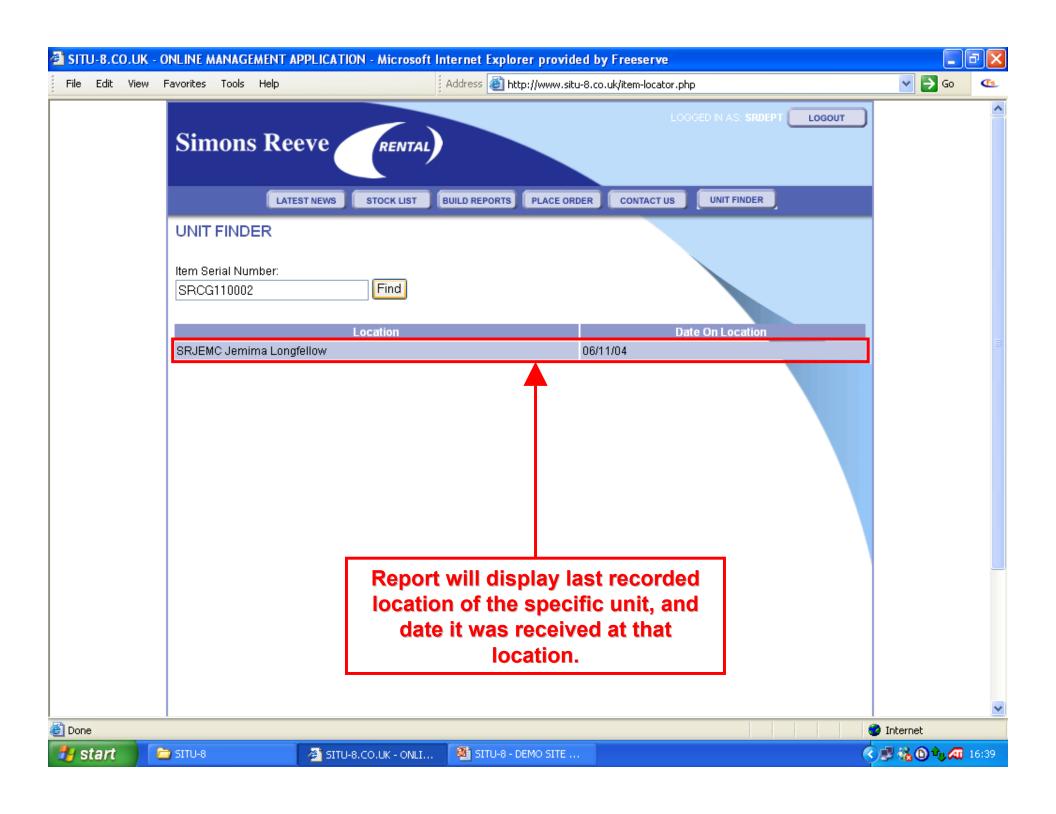

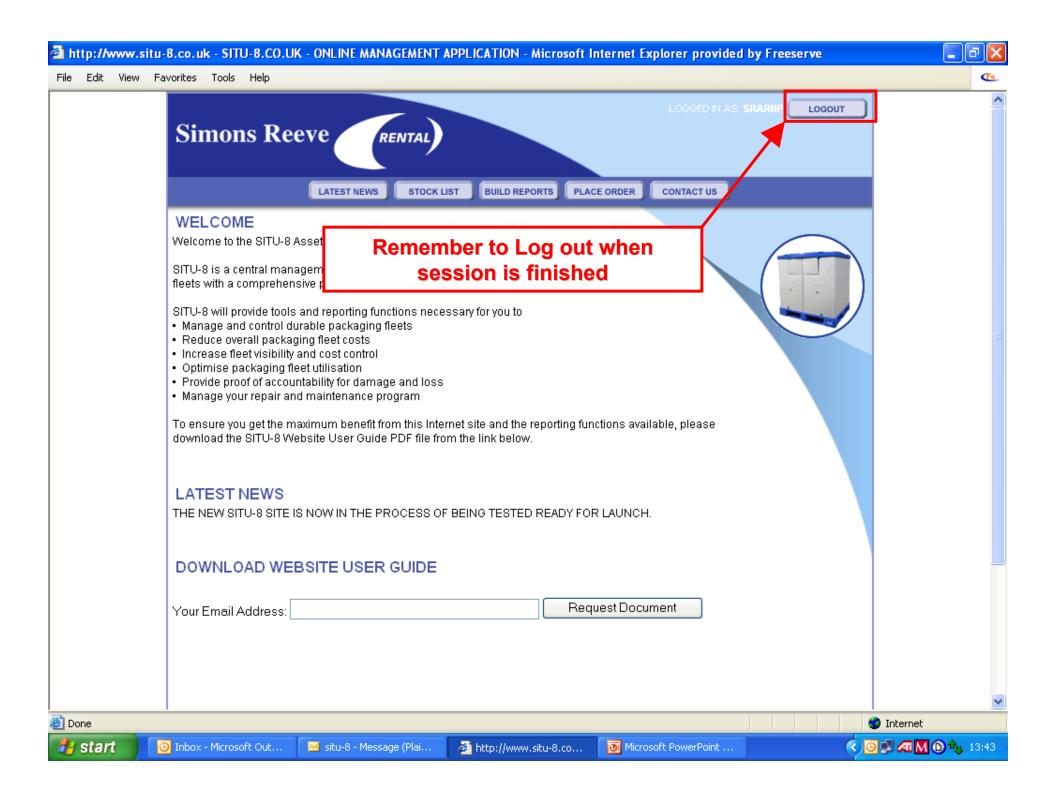

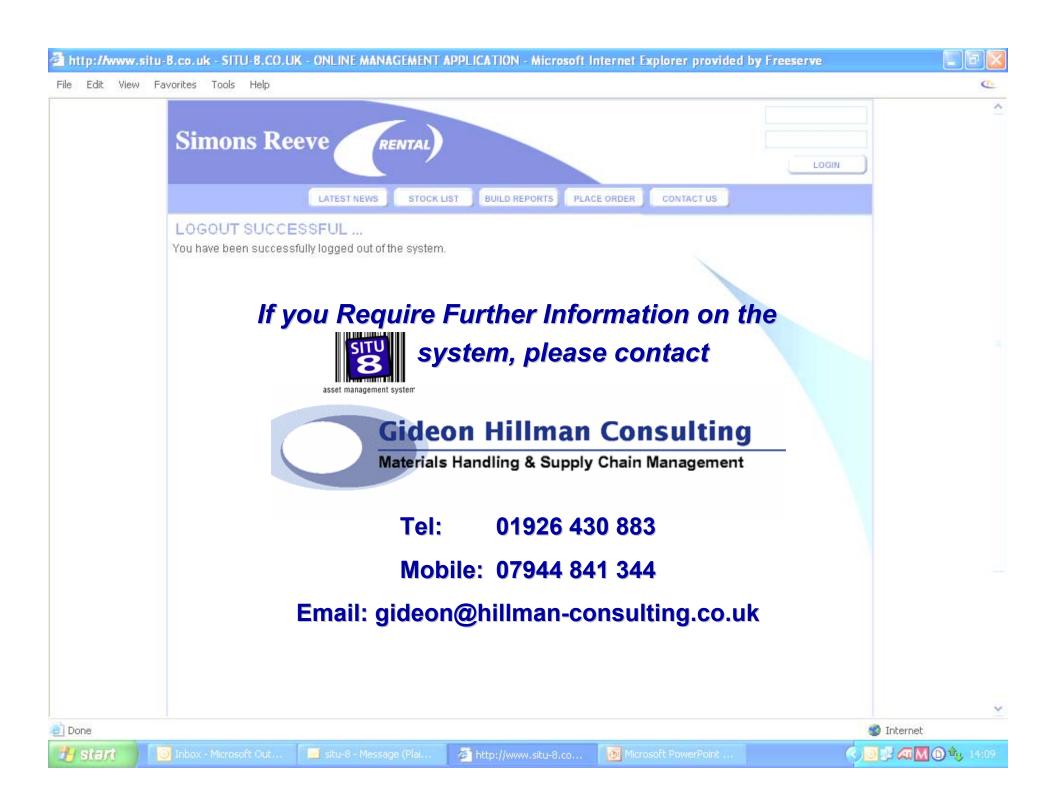